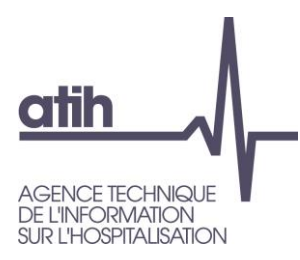

## Questions / réponses Fichier restitution forfait global de soins Campagne budgétaire SSIAD 2023

05/10/2023

117, bd Marius Vivier Merle 69329 Lyon cedex 03 Téléphone: 04 37 91 33 10 Fax: 04 37 91 33 67 www.atih.sante.fr

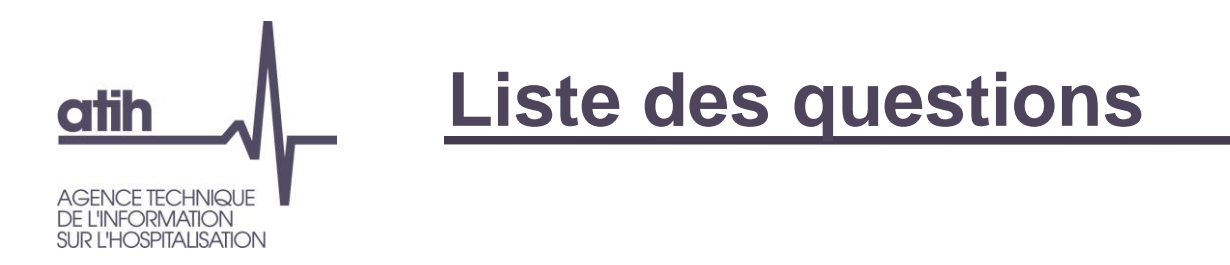

**O** Je n'ai pas accès à mon fichier de restitution (J'accède à mon espace sous Transfert mais aucun fichier n'est disponible)

J'ai téléchargé mon fichier de restitution et j'ai des questions sur

L'option « Activer la modification »

- L'onglet « Synthèse FGS projeté »
- L'onglet « Détail FGS projeté »

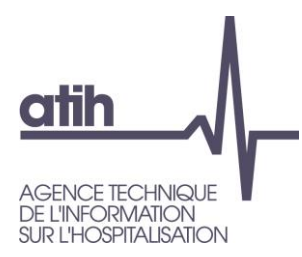

## Je n'ai pas accès à mon fichier de restitution

J'accède à mon espace sous Transfert mais aucun fichier n'est disponible

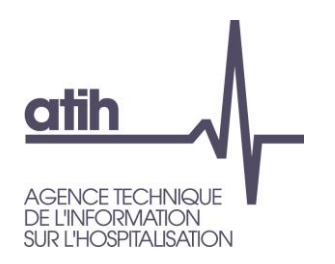

#### **J'accède à mon espace sous Transfert mais aucun fichier n'est disponible**

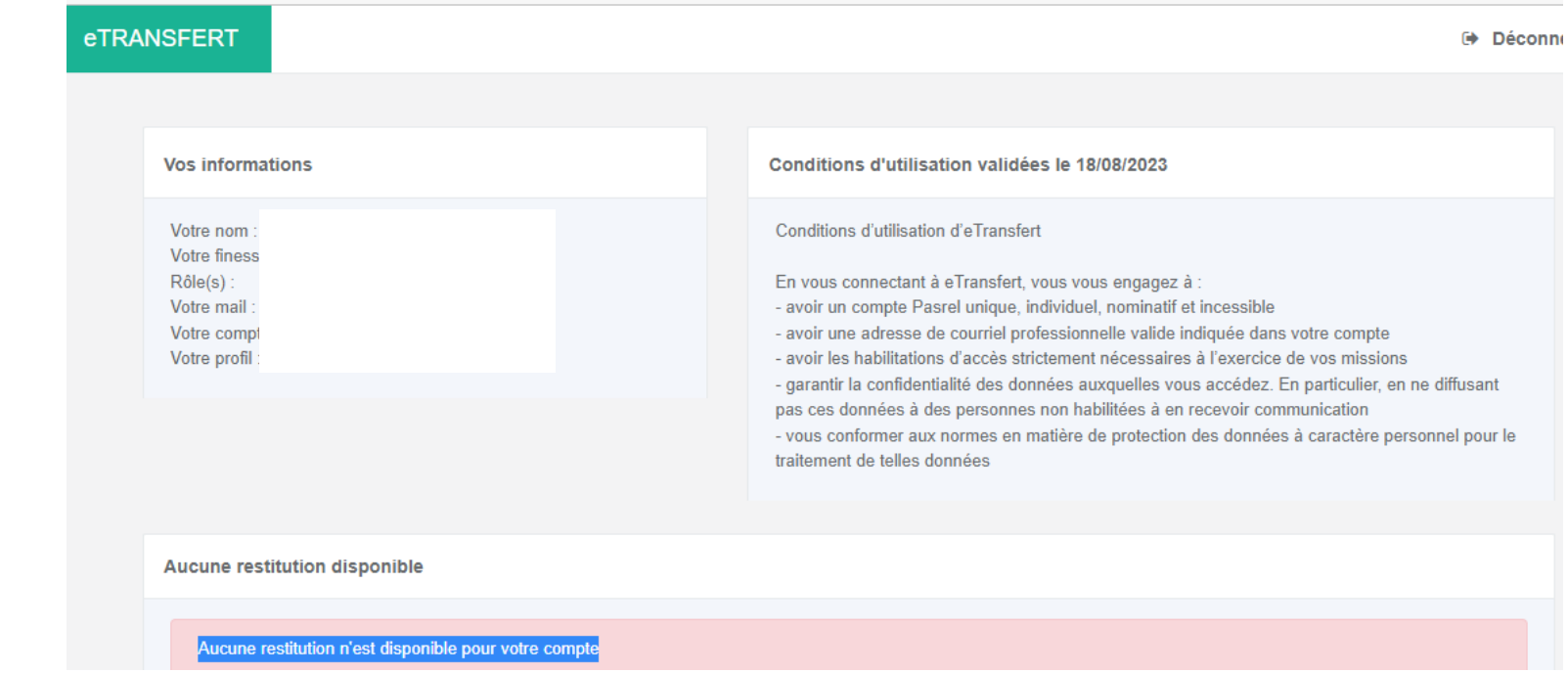

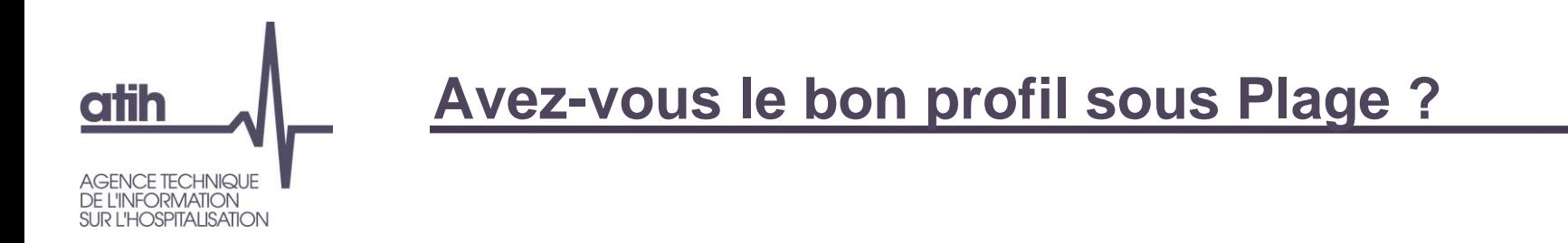

Afin d'accéder aux restitutions de données pour votre SSIAD/SPASAD, il est nécessaire de disposer d'un profil avec les rôles de « **Gestionnaire des fichiers** » sur le domaine **SSIAD**, sur le Finess géographique de votre **SSIAD** 

- Vous devez demander à l'administrateur principal de votre service de vous attribuer les habilitations nécessaires sous Plage
- Vous pouvez consulter les tutoriels vidéo disponibles sur la Page publique - [Procédure de gestion des comptes PLAGE,](https://atih.atlassian.net/wiki/spaces/PUBLIC/pages/2979692685/Plage)  avec tutoriels vidéo

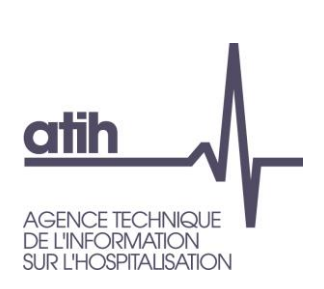

# **J'ai le profil adapté mais aucun fichier n'est disponible**

#### **O** Plusieurs cas :

- **O** Mon service n'a pas transmis de données dans le recueil SI-2SID 2022
- **O** Mon service a transmis des données mais une atypie dans les données nécessaires au calcul du forfait global de soins est détectée

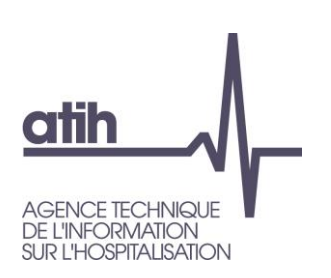

### **Mon service n'a pas transmis de données dans le recueil SI-2SID**

Le forfait global de soins projeté 2027 n'a pas pu être calculé

Dans ce cas, le décret du 28 avril 2023 précise que : « le forfait global de soins est fixé d'office par le directeur général de l'agence régional de santé, pour une valeur qui peut aller de 90 % à 100 % du montant fixé au titre de l'année précédente ».

Lien vers le décret

: [https://www.legifrance.gouv.fr/jorf/id/JORFTEXT000047506468](https://urldefense.com/v3/__https:/www.legifrance.gouv.fr/jorf/id/JORFTEXT000047506468__;!!DAixCA!tlu4yBC7vKUusQMSpY1JEgFXGrRLEb-yyHz1lXUu4nSnn979kqix3byL8-5ib6WnTZfFYhKFIPgu0S-oOQlCevTf4oDn77PpGu-fMnrOBA$)

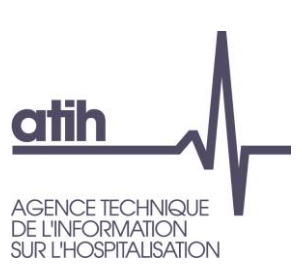

**Mon service a transmis de données dans le recueil SI-2SID mais une atypie dans les données nécessaires au calcul du forfait global de soins est détectée (1/3)**

La seule donnée qui peut être concernée par une atypie est le nombre de semaines usagers annuel : ce nombre était recueilli dans la fiche structure

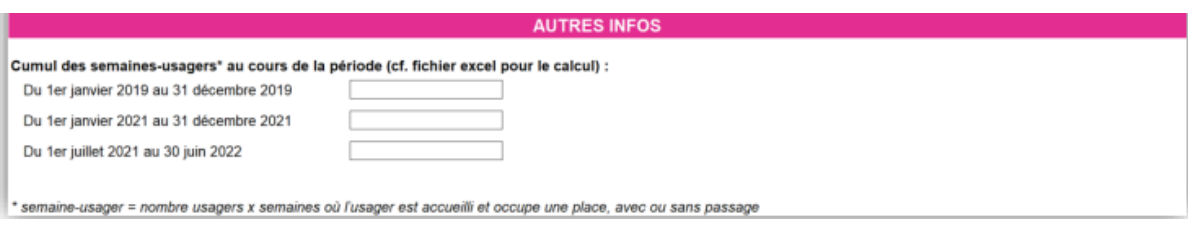

Un test de cohérence a été mené sur les taux d'occupation annuels

- Taux d'occupation 2019 : nombre de semaines usager annuel du 1er janvier au 31 décembre 2019 / (nombre de places installées au 31/12/2019 \* 52,14)
- Taux d'occupation 2021-2022 : nombre de semaines usager annuel du 1er juillet 2021 au 30 juin 2022 / (nombre de places installées au 31/12/2022 \* 52,14)
- ➔Si les deux taux d'occupation sont inférieurs à 15% ou supérieurs à 150% (dans les deux coupes), une atypie est détectée
- $\rightarrow$  Le forfait global de soins n'est pas calculé

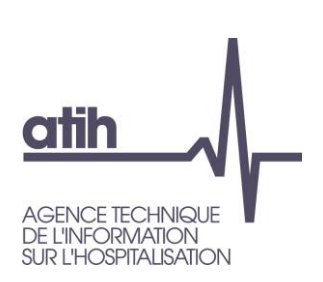

**Mon service a transmis de données dans le recueil SI-2SID mais une atypie dans les données nécessaires au calcul du forfait global de soins est détectée (2/3)**

- Le nombre de places installées utilisé concerne les places hors places ESA
- Les sources utilisées pour les places installées sont nombre de places installées au 31/12/2019 y compris ESA : base HAPI 2019 nombre de places installées au 31/12/2022 y compris ESA : base HAPI 2022 nombre de places ESA : SEPPIA, CNSA  $\bullet$

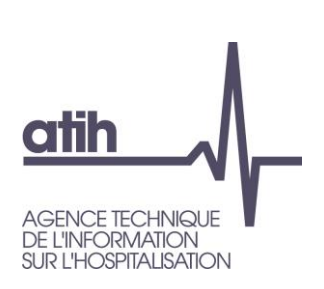

**Mon service a transmis de données dans le recueil SI-2SID mais une atypie dans les données nécessaires au calcul du forfait global de soins est détectée (3/3)**

Dans ce cas, le décret du 28 avril 2023 précise que : « le forfait global de soins est fixé d'office par le directeur général de l'agence régional de santé, pour une valeur qui peut aller de 90 % à 100 % du montant fixé au titre de l'année précédente ».

**O** Lien vers le décret

: [https://www.legifrance.gouv.fr/jorf/id/JORFTEXT000047506468](https://urldefense.com/v3/__https:/www.legifrance.gouv.fr/jorf/id/JORFTEXT000047506468__;!!DAixCA!tlu4yBC7vKUusQMSpY1JEgFXGrRLEb-yyHz1lXUu4nSnn979kqix3byL8-5ib6WnTZfFYhKFIPgu0S-oOQlCevTf4oDn77PpGu-fMnrOBA$)

Cependant, si le taux d'occupation correspond à votre activité réelle, vous pouvez vous rapprocher de votre ARS pour le signaler

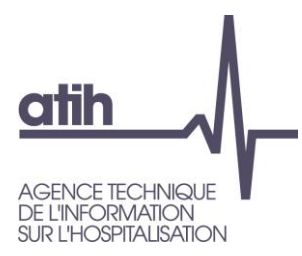

## J'ai accès à mon fichier de restitution, j'ai des questions sur …

L'option « Activer la modification »

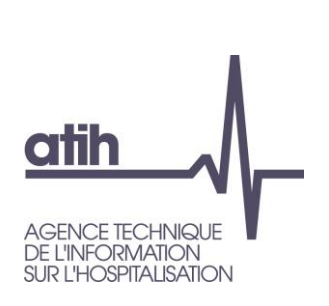

**Les données renseignées dans le fichier changent lorsque l'option « Activer les modifications » est activée**

- Les montants des dotations se calculent via une formule dans Excel
- Afin que le fichier du service X affiche bien les données le concernant, il est nécessaire d'activer l'option « Activer la modification » (en haut à droite)

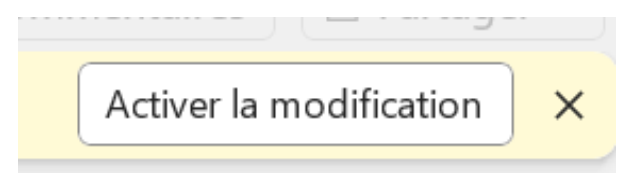

Une fois cette option activée, vous voyez bien les montants correspondant au finess HAPI de votre service

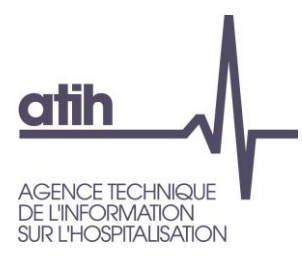

## J'ai accès à mon fichier de restitution, j'ai des questions sur …

L'onglet « Synthèse FGS projeté »

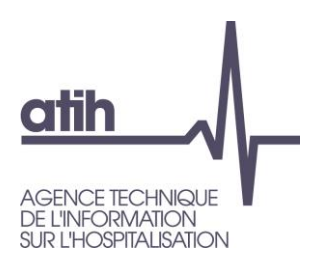

#### **Le nombre de places autorisées ne correspond pas à mon service**

Financement au titre des frais de structure et de transport

Le financement s'effectue sur la base d'un forfait annuel par place (majoré pour les DOM) appliqué au nombre de places autorisées au 31/12/2022 (hors ESA) Nombre de places autorisées : 121

- **O** En cellule E16 figure le nombre de places autorisées
	- **O** Pour l'ensemble des finess géographiques dépendant du finess HAPI mentionné en cellule C3
	- **→ Si le finess HAPI est constitué de plusieurs finess** géographiques, le nombre de places est sommé
	- Le nombre de places autorisées correspond au périmètre du forfait global de soins donc hors places correspondants aux financements complémentaires de type ESA, SSIAD renforcés, …Ces places sont bien financées en complément

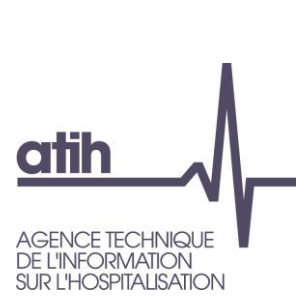

### **Comment est obtenu le nombre de semaines usager annuel retenu (cellule E42) ? (1/6)**

#### Cette donnée provient de la fiche structure, remplie en coupe 1 et en coupe 2

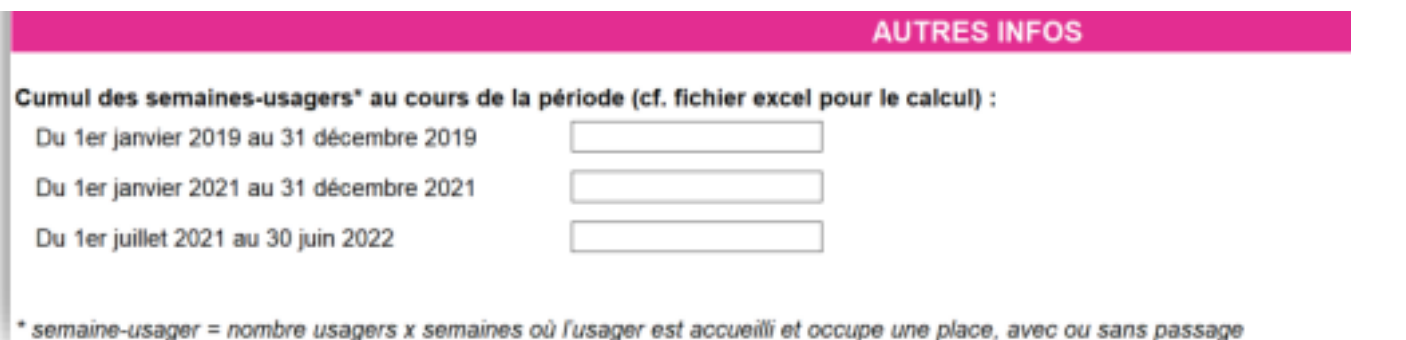

Comme il s'agit d'une donnée annuelle, elle est indépendante de la coupe et normalement strictement identique sur la coupe 1 et la coupe 2

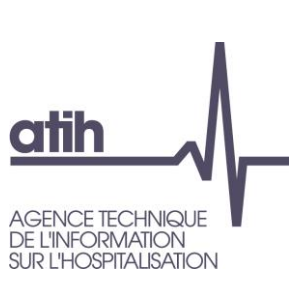

**Comment est obtenu le nombre de semaines usager annuel retenu (cellule E42) ? (2/6)**

- Le décret prévoit « a) Pour l'exercice 2023 et par dérogation au III de l'article R. 314-138 dans sa rédaction prévue par le présent décret, le forfait global de soins est calculé sur la base du nombre de semaines de prise en charge effective des personnes accompagnées par le service en 2022 ou, dans le cas où ce nombre est plus élevé, en 2019 ; »
- Les données servant au calcul sont donc le nombre de semaines usager annuel
	- du 1er janvier au 31 décembre 2019 : année 2019
	- du 1er juillet 2021 au 30 juin 2022 : année glissante 2021-2022

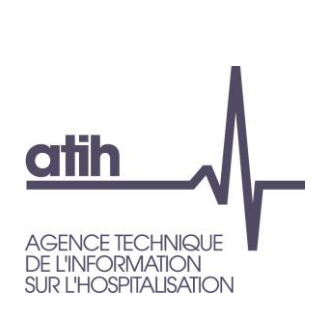

**Comment est obtenu le nombre de semaines usager annuel retenu (cellule E42) ? (3/6)**

Le process de calcul est le suivant :

Calcul des taux d'occupation (coupes 1 et coupe 2)

- Taux d'occupation 2019 : nombre de semaines usager annuel du 1er janvier au 31 décembre 2019 / (nombre de places installées au 31/12/2019 \* 52,14)
- Taux d'occupation 2021-2022 : nombre de semaines usager annuel du 1er juillet 2021 au 30 juin 2022 / (nombre de places installées au 31/12/2022 \* 52,14)

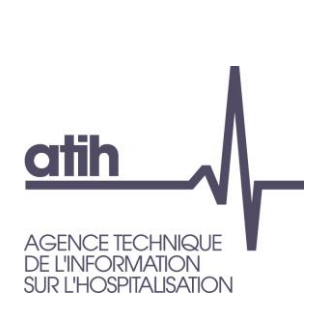

### **Comment est obtenu le nombre de semaines usager annuel retenu (cellule E42) ? (4/6)**

Le process de calcul est le suivant :

- Les taux d'occupation comportent-ils une anomalie c'est-àdire sont-ils inférieurs à 15% ou supérieurs à 150% ?
	- O Si oui : les taux d'occupation 2019 et glissant 2021-2022 sont en dehors des seuils dans les deux coupes : le forfait global de soin n'est pas calculable
	- **O** Si non, le calcul se poursuit (utilisation des informations transmises en coupe 2, sauf si les taux d'occupation sont en dehors des seuils et dans ce cas, c'est la coupe 1 qui est utilisée)

O Calcul du nombre de semaines usager annuel retenu :

= maximum (Tx occupation 2019 ; Tx occupation glissant 2021- 2022) \* Nb places installées 2022 \* 52.14

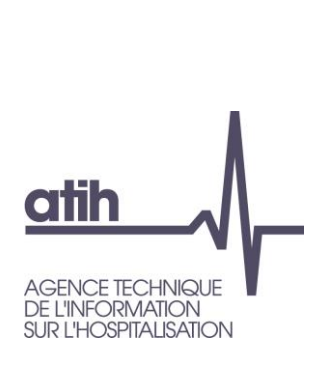

## **Comment est obtenu le nombre de semaines usager annuel retenu (cellule E42) ? (5/6)**

**O** Remarque : pour les FINESS HAPI qui regroupent plusieurs finess géographiques, le nombre de semaines usager annuel est la somme du nombre de semaines usager annuel transmis pour les finess géographiques du finess HAPI. Cette somme est réalisée en début de process (avant de vérifier la validité des taux d'occupation)

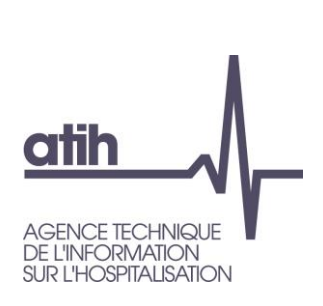

### **Comment est obtenu le nombre de semaines usager annuel retenu (cellule E42) ? (6/6)**

- Le nombre de places installées utilisé concerne les places hors places ESA
- Les sources utilisées pour les places installées sont nombre de places installées au 31/12/2019 y compris ESA : base HAPI 2019 nombre de places installées au 31/12/2022 y compris ESA : base HAPI 2022 nombre de places ESA : SEPPIA, CNSA $\mathbf O$

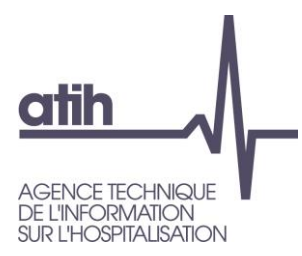

## J'ai accès à mon fichier de restitution, j'ai des questions sur …

L'onglet « Détail FGS projeté »

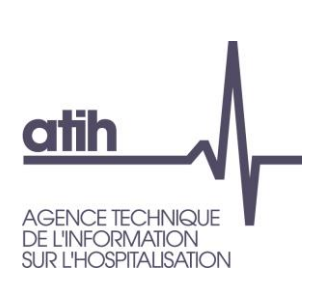

# **A quoi correspond le nombre d'usagers coupe 1 / 2 (colonnes H et I) ?**

Les colonnes "Nb usagers coupe 1", "Nb usagers coupe 2" et "Nb usagers coupe 1 + 2" contiennent le nombre d'usagers pour une semaine

**O** Pour mémoire, chaque coupe comportait 2 semaines

- Si un usager a eu lors de la première coupe le même forfait pour les deux semaines, il sera comptabilisé le chiffre 2
- S'il a des forfaits différents, il sera comptabilisé 1 pour le forfait qu'il a eu la première semaine et 1 pour le forfait qu'il a eu la deuxième semaine
- **O** Au final, si vos usagers étaient présent à chaque fois lors des deux semaines de coupes, vous devez avoir 2 fois plus d'"usagers coupe" que ce qu'il y avait d'usagers lors de la coupe 22